# Desarrollo de un método de conversión directa de una nube de puntos fotogramétrica, a puntos de movimiento de un cabezal de fresadora CNC

(o impresora 3D),para la reproducción i conservación del roshan

# *Development of a method for direct conversion of a photogrammetric point cloud, to points of head's movement of a CNC milling machine*

*(or 3D printer), for reproduction and conservation of the architectural and archaeological heritage, applied to the reproduction of the wooden ornamentation in the "roshan"* 

Galdric Santana Roma Dept. d'Expressió Gràfica Arquitectònica I Universitat Politècnica de Catalunya, BarcelonaTech (UPC) Barcelona, Spain galdric.santana@upc.edu

Ayman Alitany

Dept. d'Expressió Gràfica Arquitectònica I Universitat Politècnica de Catalunya, BarcelonaTech (UPC) Barcelona, Spain ayman.arch@gmail.com

Lluis Gimenez Mateu Dept. d'Expressió Gràfica Arquitectònica I Universitat Politècnica de Catalunya, BarcelonaTech (UPC) Barcelona, Spain lluis.gimenez@upc.edu

Ernest Redondo Dominguez Dept. d'Expressió Gràfica Arquitectònica I Universitat Politècnica de Catalunya, BarcelonaTech (UPC) Barcelona, Spain ernesto.redondo@upc.edu

*Resumo***—Nueva metodología de proceso de mecanizado 3D, mediante fresadora CNC o impresora 3D, a partir de una nube de puntos procedente de un escaneado 3D mediante estereofotogrametría, con la finalidad de optimizar el acabado y la métrica superficial obtenida, en función de los parámetros finales de la fresa o del extrusor, mediante una aplicación de algoritmos, directamente sobre la nube de puntos sin pasar por una triangulación, aplicando interpolación de B-Splines, evitando la "poliedrización" del resultado. Esta metodología se ensaya sobre la reproducción de un panel ornamental del** *roshan* **como técnica complementaria de la conservación del patrimonio.** 

*Abstract***—New methodology for 3D machining process by CNC milling or 3D printer, in order to optimize the finishing of metric surface obtained from point clouds that generated by 3D scan using stereo-photogrammetry. Based on the final parameters of the milling cutter or extruder, we developed an application of algorithms directly on the point clouds without going through triangulation, using B-spline interpolation, avoiding "polyhedral conformation" of the result. This methodology is tested on the** 

**reproduction of an ornamental panel of the roshan element as a complementary technique for heritage conservation.**

*Keywords: Cultural heritage; Reverse engineering; The roshan; ; stereophotogrammetry; Rapid Prototyping; CNC-Milling; NURBS Modeling; B-Spline interpolation; 3D printing.* 

# I. INTRODUCCIÓN

La ciudad de Jeddah es uno de los principales enclaves urbanos de Arabia Saudita desde tiempo inmemorial. Está considerada como uno de los conjuntos históricos más importantes de Oriente Medio. Durante los últimos cincuenta años ha perdido sus edificios históricos tradicionales y los miradores de madera. Todo ello comporta la desaparición cada año de ejemplos notables del patrimonio arquitectónico, uno de cuyos elementos más singulares son los *roshan* (miradores de madera en voladizo), término de origen hindú, que los define en la región de Hejaz. Recientemente, el interés en la conservación y la restauración del Patrimonio Hejazi y los edificios tradicionales, se ha incrementado debido a una mayor concienciación de las autoridades saudíes y del público en general, que están iniciando programas de renovación y revitalización del patrimonio antiguo de Jeddah, como ejemplo único de la arquitectura tradicional de la cuenca del Mar Rojo.

Este es el motivo inicial que anima a este trabajo; su conservación y restauración, con el objetivo de proceder si cabe en cada caso, a su posterior reconstrucción i/o reproducción, mediante el uso de las técnicas más avanzadas y recientes de fotogrametría: el fotomodelado de superficies densas, Dense Stereo Matching, DSM y los métodos MVPs, Patch Based Stereo Multiview, aplicados a la captura de los motivos ornamentales. Estas técnicas de la ingeniería inversa, combinadas con técnicas también avanzadas CAD/CAM, y propias también del Rapid Prototyping, permiten nuevos horizontes para la conservación del patrimonio, a través de la reconstrucción de fragmentos ornamentales, con el objetivo añadido de la posible recuperación de las técnicas y oficios tradicionales del contexto, en el caso del *roshan*.

### *A. Levantamiento fotogramétrico*

En la última década, ha habido notables avances en el ámbito de métodos de levantamiento fotogramétrico y de sus aplicaciones en combinación con la tecnología de la ingeniería inversa [1], [2], [3]. La evolución de esta tecnología, ha permitido también el bajo coste, mediante software de código abierto, y a su vez ha simplificado la dificultad de su uso. Por otra parte, las técnicas CAD/CAM existentes han mejorado su funcionalidad y portabilidad, ofreciendo un impulso optimista con el desarrollo de nuevas metodologías, herramientas y nuevos algoritmos para la integración de sistemas de estéreofotogrametría con CAD/CAM [4],[5],[6]. Los datos de medición se transfieren desde la tecnología fotogramétrica para el sector del diseño industrial, ingeniería y fabricación. Por último, esta integración permite el uso de la ingeniería inversa aplicado a la conservación y la reproducción de los elementos del patrimonio arquitectónico [7], [8], [9], así como en este caso concreto, de la renovación de las partes de madera dañadas en las *roshans*.

# *B. Mecanizado CNC a partir del levantamiento estereofotogramétrico.*

Posteriormente a la documentación, catalogación y análisis de los datos capturados mediante estéreofotogrametría, se plantea a continuación el proceso de conservación y restauración de los *roshan* mediante el fresado CNC, de piezas nuevas de madera, a partir de la información 3D capturada, para consolidar las partes dañadas, con copias de las diferentes partes en buen estado. Desde el punto de vista métrico-formal propio del trabajo en el ámbito de conservación de patrimonio, en cuanto a la filosofía de mínima intervención, e intervención discreta y documentable (reversibilidad etc…), se observa la necesidad de nuevos métodos de conversión de los datos tridimensionales de la captura, adaptados al movimiento final

del cabezal de la fresadora, para obtener la forma y acabado superficial adecuados.

Este último objetivo nos ha permitido innovar en las técnicas del proceso de datos propio del ámbito de tecnologías CAD/CAM y de *rapid prototyping*, mediante la creación de un conjunto de algoritmos de conversión de las nubes de puntos obtenidas mediante estéreofotogrametría, a nuevas cadenas de puntos 3D, en G-Code, para definir el movimiento de fresado de un robot 3D(de 3 ejes xyz, y 4 ejes xyzα), con la finalidad de obtener un resultado fiable y coherente con el original, a la vez que pretende el desarrollo y integración general de las técnicas CAD/CAM en el ámbito de la arquitectura.<sup>1</sup>

### II. EL MARCO ARQUITECTÓNICO DEL *ROSHAN*

El *roshan* (Fig.1) es una gran estructura de madera de teca que cuelga de la fachada, revestida por una celosía finamente trabajada [10].

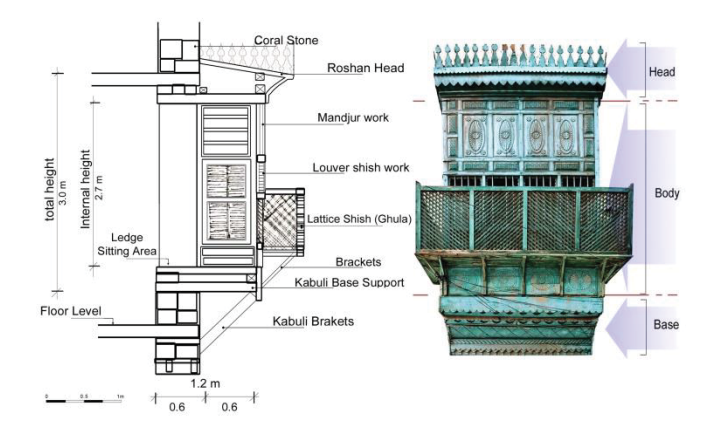

Figura 1: (Izquierda) Sección tipo del *roshan* con sus detalles visibles. (Derecha) Partes fundamentales de un *roshan*; base, cuerpo central y remate y partes ornamentales.

En general su estructura principal es generalmente similar; las diferencias estriban en las partes secundarias más ornamentadas en la cara exterior y con múltiples variantes para adaptarlas a su ubicación, proteger del exceso de radiación solar y de las miradas indiscretas, a los habitantes de las casa. Una configuración normal se divide en dos partes, la estructura general y los elementos ornamentales complejos, pudiendo establecer dos categorías fundamentales, los de tipo cajón y los monumentales, de composición más compleja y que denotan el estatus de riqueza de la familia que los habita. Dado que los más habituales son los del primer tipo, en este trabajo nos concentramos exclusivamente en ellos.

### III. METODOLOGÍA DE CAPTURA

Sobre la base de la referencia [11], hemos diferenciado diversas escalas en el enfoque de la toma de datos y del posterior modelado: en primera instancia la de los componentes estructurales principales: cabeza, cuerpo y base que definen la volumetría general, donde usaremos la

 $1$  Este trabajo forma parte de un estudio de viabilidad para la generación de un caso de estudio dentro del proyecto EDU-2012-37247/EDUC.

fotogrametría digital automatizada con la cámara calibrada, pero definiendo de modo manual los puntos homólogos en las imágenes. En este trabajo nos concentramos en la segunda instancia: la de los detalles complejos, tales como los adornos de talla y los plafones ornamentales sobre la base del uso de DSM, para las zonas complejas, con cámaras calibradas pero pocas imágenes o MVPs, sin calibrar la cámara pero con una gran cobertura fotográfica. En tercera instancia, el análisis, interpretación y ensamblaje de las partes se ha hecho sobre un modelizador 3D de amplio espectro capaz de gestionar y exportar datos en múltiples formatos, siendo la primera opción escogida Rhinoceros©.

### *A. Captura de elementos ornamentales complejos*

En esta parte se ha utilizado el DSM como un conjunto de herramientas para la extracción y manipulación de nubes de puntos a partir de fotografías, lo que también nos permite mediciones precisas del motivo, haciéndose equiparable a un escáner láser pero de muy menor costo. En este caso el programa DSM es el PhotoModelerScanner©. Para ello se han tomado diversos pares de fotografías del mismo motivo. Tras hacer coincidir los puntos de referencia, el sistema procesa automáticamente los puntos homólogos de las imágenes a partir de la detección del valor de intensidad de los diferentes píxeles y la correlación geométrica de las formas representadas en las imágenes. Así se genera una nube de puntos de toda la pieza (Fig.2).

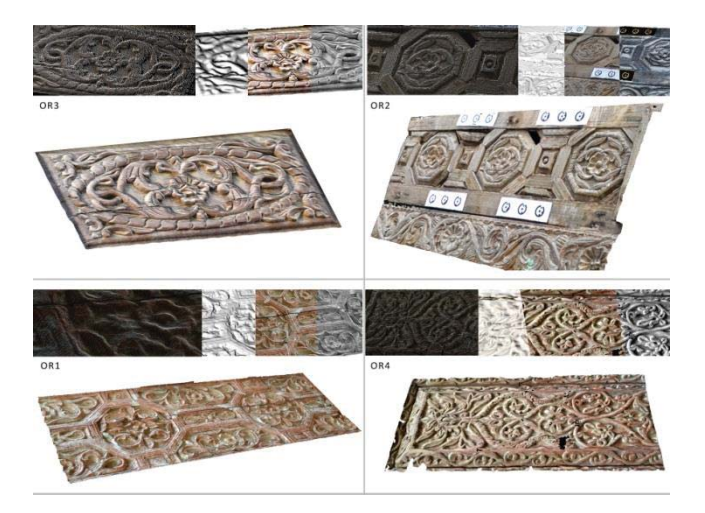

Figura 2. Ejemplos de los diferentes resultados de elementos ornamentales complejos obtenidos en el proceso con el módulo Scanner.

En este caso es imprescindible calibrar la cámara para obtener datos más precisos. La nube resultante se convierte en una malla, cuyos puntos de paso coinciden con la posición de lo representado por los píxeles. Los datos 3D son exportados en formatos estándar 3D (DXF, 3DS, IGS) y orto-imágenes. Para

conseguir los mejores resultados es preferible la utilización de una cámara digital con una distancia focal fija o poder bloquear el zoom, asegurar una buena calibración de la cámara a una distancia similar a la del levantamiento y contar con una mezcla de diversos encuadres y ángulos de toma. Para la creación de la malla es preferible usar los ángulos de visión más pequeños, es decir, mayores distancia focales.

## IV. MÉTODO DE CONVERSIÓN DIRECTA DE LA NUBE DE PUNTOS CAPTURADA, A PUNTOS DE MOVIMIENTO DE UN CABEZAL XYZ-3D

#### *A. La necesidad del método.*

La conversión directa de la nube de puntos, a nuevos puntos para definir el movimiento de un cabezal, ya sea de máquina de mecanizado CNC (sistemas substractivos), o de impresión 3D (sistemas aditivos), surge como planteamiento consecuente a una exigencia métrica muy por encima de las necesidades formales de representación del objeto tridimensional.

Esta conversión directa de puntos capturados a movimiento, ya ha sido aplicada en un trabajo previo de obtención de datos tridimensionales de una sección de un instrumento de vientomadera del siglo XVIII [12].

Este trabajo requería una alta precisión solicitada por el factor físico-acústico, producido por la variación del grosor de la pared, definitoria de la geometría del instrumento, y su directa relación con los valores de la frecuencia vibratoria emitida por las notas musicales de éste, una vez perforado, por efecto de la descompresión aérea de los orificios.

En este caso, sin embargo, al tratarse de una geometría de revolución sobre un eje, el método aplicado quedaba simplificado a la fase de interpolación NURBS [13], de una única sección longitudinal, curva sobre la cual, se obtienen nuevos puntos ajustados al diámetro de la fresa, que rigen el movimiento optimizado del cabezal del fresado (Fig.3).

Esta técnica, surgió, como necesidad consecuente del testeo del instrumento en las primeras pruebas, donde se trabajó inicialmente con el software RhinoCAM© (MecSoft Corporation), aplicado sobre el modelo 3D en el modelador NURBS Rhinoceros©. En esta primera prueba, se producía una variación de las frecuencias, siendo generado el recorrido de la fresa, calculado respecto al modelo NURBS. El modelo estaba optimizado para su definición geométrica, y fue necesario definir la curva a través de la totalidad de los puntos medidos en el instrumento original, y sobre esta curva obtener la posición de la fresa con una cantidad similar de puntos desfasados, en función de las características dimensionales de la fresa. Con este cambio, finalmente se obtuvieron los resultados acústicos requeridos.

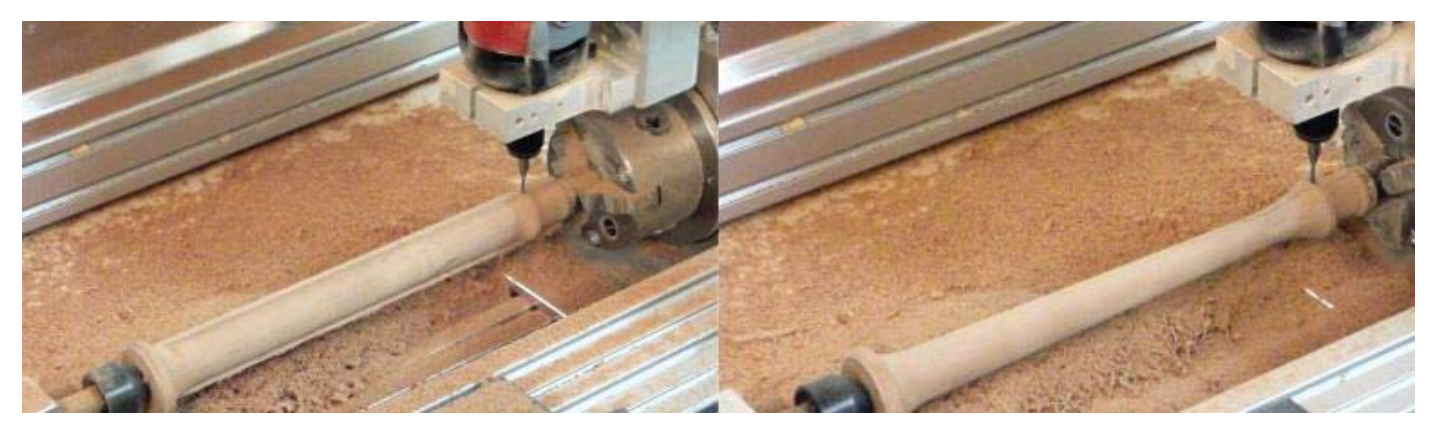

Figura 3. Proceso de fresado en madera de alta densidad, mediante CNC de 4 ejes, del exterior de un clarín de cornamusa catalana del siglo XVIII, con conversión de sucesión de puntos a curva continua, mediante interpolación NURBS. ©Galdric Santana 2009.

En el procesado estándar de la producción de prototipos, previamente modelados (virtualmente en 3D), aunque utilice entidades continuas de tipo NURBS, se utiliza el mallado en facetas, de la misma manera que se utiliza para la visualización de las superficies definidas con esta técnica. El motivo, es que el movimiento de los servomotores (paso a paso), es lineal, de manera que la geometría del recorrido es poligonal, y por tanto la definición de la curva de recorrido, no es necesaria, basta simplemente con definir muchos puntos de paso de la curva. Esta circunstancia, tiene como ventaja que simplifica el código de movimiento del cabezal, a una traslación sucesiva, punto a punto, por combinación lineal de los motores y que se traduce en muy pequeños movimientos rectilíneos, imperceptibles a simple vista. Es decir, que el polígono de recorrido sobre una superficie definida como NURBS, se efectúa sobre la malla discreta que la representa también visualmente.

En el prototipado directo de una pieza modelada virtualmente, desde el punto de vista de resultado tanto dimensional como perceptivo, es suficiente, ya que su mallado se optimiza a la resolución fresa-fresadora. Sin embargo, cuando el modelo de partida consiste en una nube de puntos de gran envergadura de datos (por ejemplo 1 millón de puntos), sin una geometría base, es inviable una NURBS, que los contenga en una proporción mínima, con lo cual, el recurso actual, consiste en una malla (de matriz no rectangular ordenada), que contiene la totalidad de los puntos procedentes del escaneado. Esta malla, permite visualizar y comprobar el resultado del objeto escaneado, con eficiencia. Desde el punto de vista de la visualización, esta malla además viene corregida por el suavizado lumínico estándar consistente en la degradación de la intensidad entre caras continuas de la malla (esta operación se efectúa a tiempo real por las tarjetas gráficas del ordenador). Si la nube de puntos además contiene la información RGB del píxel estereoscópico que lo ha generado, se obtiene una visualización del objeto excelente (aunque no se disponga de muchos puntos sobre la superficie). Esta percepción engaña respecto a la realidad necesaria de resolución de puntos para su mecanizado. Éste nuevo método sin embargo, permite una evaluación correcta de la resolución de la nube de puntos, (cantidad de puntos) respecto a la forma que representa la nube.

En el momento de generar el movimiento del cabezal de la máquina de fresado, o bien del extrusor de impresión 3D (en el caso del extrusor, el método solo es aplicable si la orientación normal de las secciones es vertical), la base de partida es la malla de puntos, que tiene con frecuencia, una resolución inferior al paso del cabezal. Esto provoca que el resultado de su reproducción física en material, genere con absoluta fidelidad, la forma virtual de la malla (fig. 4- fig. 5).

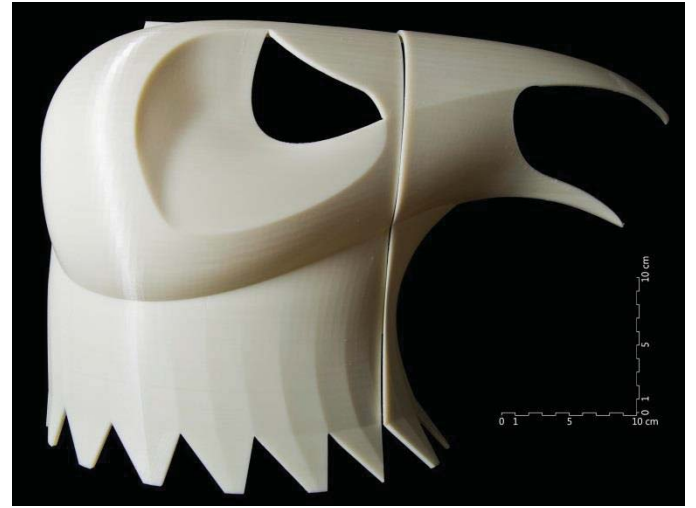

Figura 4. Impresión 3D en ABS por termo-extrusión, de un motivo escultórico en 2 piezas. Ejemplo de resolución de malla inferior a la del cabezal de la impresora. Molde para fundición en bronce, de la cabeza escultórica del "Gall del penell" del monasterio de Sant Cugat del Vallès (S.XIV). ©Galdric Santana 2008.

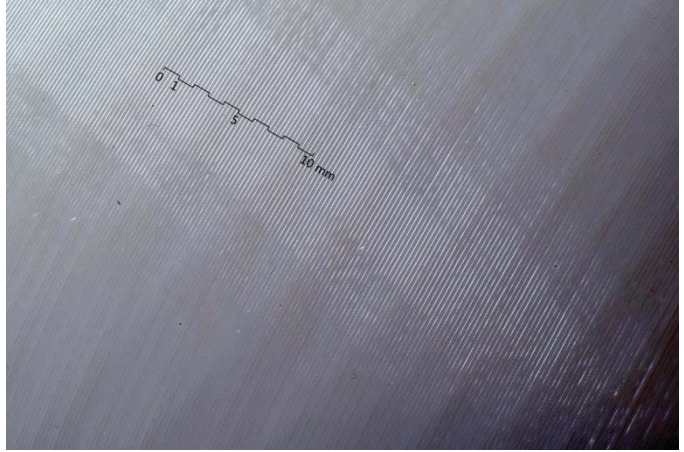

Figura 5. Macrofotografía de detalle, de la impresión 3D en ABS, de la pieza de la figura 4. Comparación de la resolución de la z del cabezal de impresión (0,25 mm) respecto a la resolución de la malla, obtenida desde una NURBS, con un parámetro de ángulo máximo entre normales de 2,5º.

En estos casos, si la forma de la pieza tiene base geométrica, esto queda solventado, mediante un pulido manual, del resultado impreso o fresado. Esto no es posible sin embargo en el caso de una forma no geométrica, o con superficies poco extensas, como el caso estudiado, de forma ornamental.

Al plantear esta tecnología de procesado mediante fresadora CNC, siendo ésta la adecuada para la reproducción de los paneles tradicionales del *roshan*, hay que considerar además que aparece una diferencia entre el diámetro a usar de la fresa (por ejemplo 2 mm) y la resolución del paso del cabezal (por ejemplo 0,001 mm). Aplicar el proceso a partir de la malla, produce por tanto un "poliedrizado", que no es asumible pulir a mano, después del mecanizado CNC.

Es a partir de esta situación que se plantea aquí, que se decide

aplicar una serie de algoritmos, aplicados directamente sobre la nube de puntos y que tiene como objetivo y como resultado, unas nuevas cadenas de puntos ordenadas (en el sentido del fresado), y además optimizadas al diámetro de la fresa y al movimiento del cabezal, de manera que estos nuevos puntos, generan un recorrido suave en la dirección del fresado. El método permite además generar diferentes programas de acercamiento a la superficie final de acabado, mediante el cambio de mayor a menor diámetro de la fresa de mecanizado. De esta manera se reduce considerablemente el tiempo de desbaste de los volúmenes sobrantes de la pieza.

# *B. Metodologia usada*

Se ha procedido a la creación de una aplicación sobre el software CAD, MicroStation v8i (©Bentley Systems), mediante programación en lenguaje VisualBasic, con utilización de la librería MicroStationDGN. Se ha escogido este software por su capacidad de gestión de modelos 3D, de gran tamaño, y por la compatibilidad directa con los principales formatos 3D, tanto de modelado como de mecanizado.

La aplicación, en primer lugar, consiste en un importador de nube de puntos, a variables de matriz, cargándose esta en memoria para su posterior operado. Esta nube, se traslada y orienta en el plano XY, correspondiendose a las direcciones finales del fresado.

A partir de aquí, se analiza el número de puntos en función del área y volumen cartesiano que ocupan, que también se determinan con una par de ternas vectoriales, con la finalidad de definir el volumen mínimo para la pieza física de madera, es decir, su volumen envolvente en XYZ.

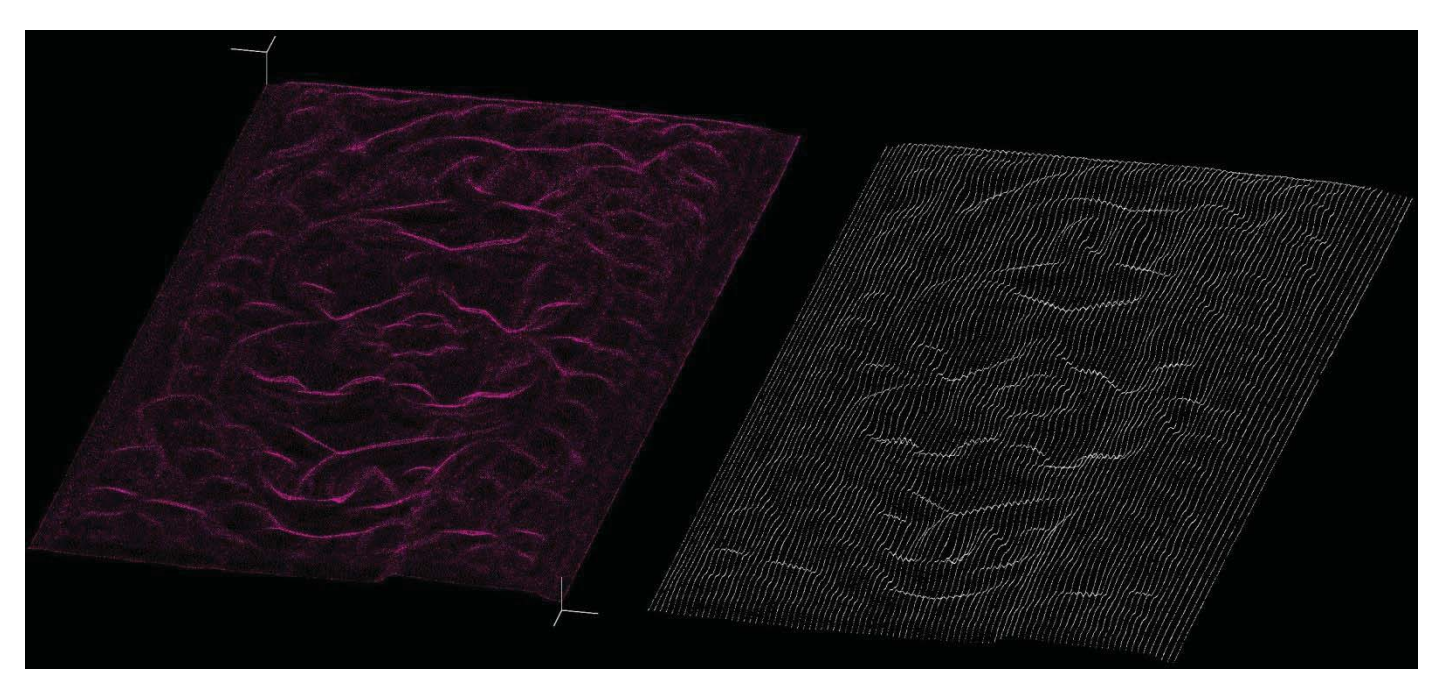

Figura 7. Nube de puntos procedente del escaneado 3D (izquierda). Nube de puntos optimizada al recorrido del cabezal, manteniendo la densidad (derecha).

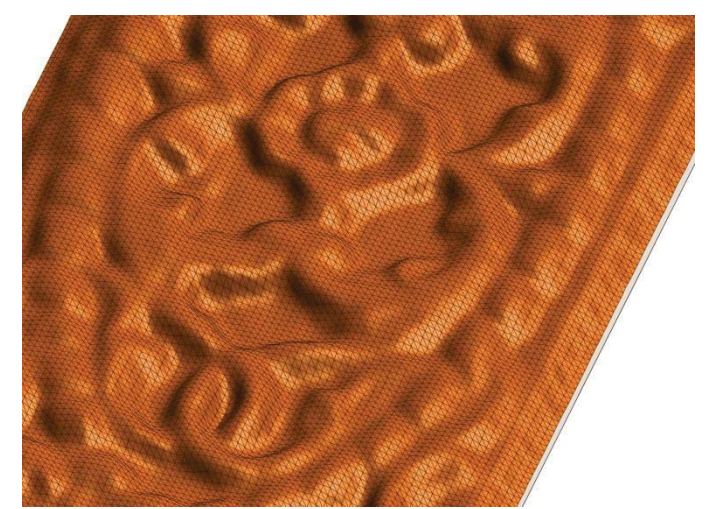

Figura 6. Malla reducida, calculada sobre la nube de puntos. Malla de visualización ordenada en XY

Esto permite además determinar posteriormente los niveles de fresado necesarios, en función de la profundidad de avance de la herramienta de corte en la dirección Z. Finalizado este primer análisis, se convierten los puntos transformados, a puntos en formato CAD (dgn de MicroStation).

A continuación, se hace un primer cálculo de discretización en puntos ordenados, según orientación XY, con un paso cuadrado del tamaño del diámetro de la fresa establecido, para determinar la resolución media de la nube de puntos, y obtener la resolución óptima de paso de mecanizado. La Z de los puntos se calcula con la media geométrica de los puntos más cercanos (pertenecientes al círculo de la fresa). Esta operación permite además la creación de una malla ligera, de visualización rectangular ordenada, con expresividad lineal de la superficie (fig. 6).

Con los parámetros de la fresa y paso de la fresadora CNC definidos, se procede a un cálculo de nuevos puntos, manteniendo la densidad total inicial de los puntos de la nube procedentes del escaneado estereofotogramétrico, de la pieza original. El proceso consiste en dividir la nube de puntos original, en franjas orientadas en la dirección del recorrido del cabezal de la fresadora, evaluando puntos a los dos lados del plano de sección vertical del eje del recorrido, intersecandolos linealmente con el plano, para obtener las coordenadas Z de la nueva nube. Estas secciones mantienen en un mínimo de un 85% (exigencia añadida a una variable) de la densidad de la nube de puntos original (fig. 7), en caso de aparición de lagunas.

A continuación, cada cadena o fila de puntos alineados sobre un plano vertical ordenado, se utilizan como puntos de paso, para una B-Spline interpolada en ellos (fig. 8), para permitir una nueva sucesión de puntos ordenados a lo largo de la sección, con el objetivo final de generar los puntos de movimiento del cabezal, desfasados a derecha e izquierda, por el valor del diámetro de la fresa, y con la continuidad y derivabilidad propias del trabajo con superficies NURBS (fig. 9).

Finalmente se hace un volcado de los puntos, en un archivo ASCII, en lenguaje de programación G (G-code), listo para ejecutarse con el software de control de la fresadora CNC.

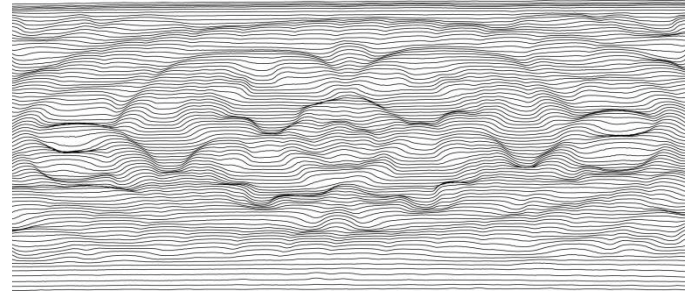

Figura 8. Secciones interpoladas mediante B-Splines, separadas en función del diámetro de la fresa (mecanizado CNC), o del diámetro del extrusor (impresión 3D).

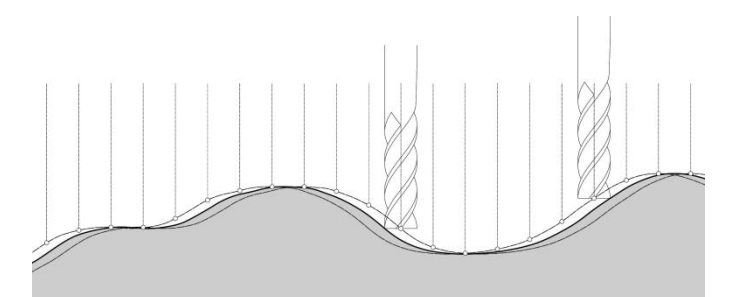

Figura 9. Recorrido de la fresa a través de la sección final obtenida como Bspline. Situación de los puntos a izquierda y derecha de la sección por valor del radio de la fresa.

### V. CONCLUSIONES

Este método permite optimizar el movimiento del cabezal del medio reproductor de la pieza, ya sea por substracción (fresado CNC), o por adición (impresión 3D), manteniendo una mejor afinidad con la superficie original escaneada a puntos por estereofotogrametria, ya que se prescinde de la utilización de la malla no rectangular que contiene a todos los puntos de la nube, y se procede a una generación de nuevos puntos manteniendo la densidad de la nube, situados en función del movimiento del cabezal.

En el caso concreto del fresado CNC, se añade la ventaja, de poder utilizar el algoritmo en diferentes direcciones, mínimo recomendado en las dos principales X e Y (fig. 10), generándose un mejor acabado de la superficie, cosa que permite trabajar con fresas de diámetro no muy pequeño, y por tanto acelerar considerablemente el proceso de mecanizado, y dotando al resultado de un acabado aceptable sin necesidad de una pulimentación manual posterior.

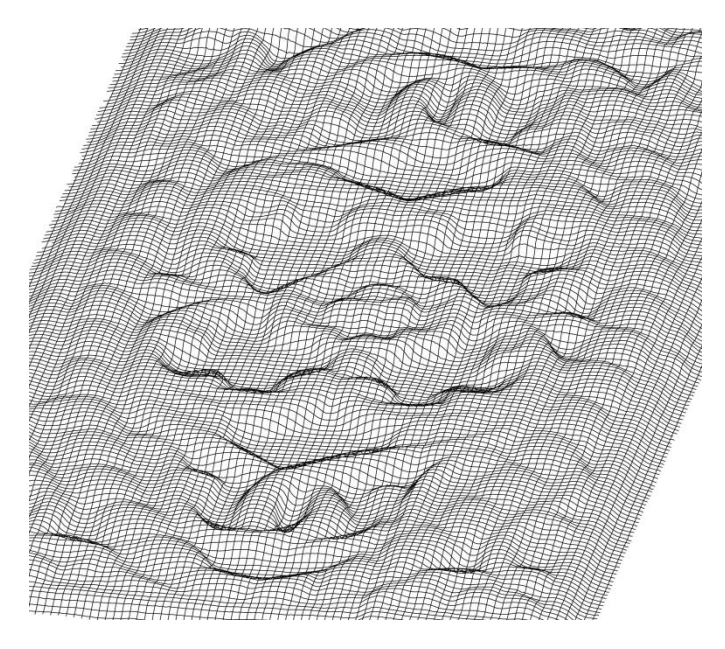

Figura 10. Aplicación del algoritmo en las direcciones principales X e Y, equivalente a una estructura de curvas UV de una superfície NURBS

El resultado obtenido con las curvas B-spline, de cada dirección principal del cabezal, es un proceso similar a la creación de una superficie NURBS que pasa por un equivalente a la totalidad de puntos del escaneado, cosa que actualmente no es posible con los algoritmos de parcheado de NURBS sobre nubes de gran número de puntos, como los que proceden del escaneado estereofotogramétrico.

Existe una última ventaja, consistente en la facilidad de detección mediante las secciones B-splines, de las zonas con puntos de ruido, procedentes del escaneo. Se trata de aquellos puntos que no pertenecen a la superficie del modelo, y que no se perciben con la malla de visualización, pero sin embargo se hacen visibles a través de estas nuevas curvas calculadas, a la vez que se pueden corregir con un re-suavizado sistemático de las curvas, mediante conversión estándar de los puntos de control de una curva de tipo B-spline.

Por otro lado, el método además permite la capacidad de determinar la suficiencia del total adecuado de puntos obtenidos por estereofotogrametría, dada la perceptibilidad del sistema de secciones obtenidas. En el caso del *Roshan* el método ha permitido determinar la necesidad de incrementar considerablemente el número de puntos obtenidos mediante la estéreo-fotogrametría.

Finalmente, el método, permite que el proceso de fresado se pueda efectuar optimizado con diferentes diámetros de fresa,

de mayor a menor, con previsión de la nitidez de la superficie de acabado final.

#### **REFERENCES**

- [1] Bonitz, P., & Krzystek, P. (1997). Reverse engineering in combination with digital photogrammetry. Product modeling for computer integrated design and manufacture, Chapman and Hall.
- [2] Goldan, M., & Kroon, R. J. (2003). As-built product modeling and reverse engineering in shipbuilding through combined digital photogrammetry and CAD/CAM technology. Journal of ship production, 19(2), p. 98-104.
- [3] De Luca, L., Véron, P., & Florenzano, M. (2006). Reverse engineering of architectural buildings based on a hybrid modeling approach. Computers & Graphics, 30(2), p. 160-176.
- [4] Benkő, P., Martin, R. R., & Várady, T. (2001). Algorithms for reverse engineering boundary representation models. Computer-Aided Design, 33(11), p. 839-851.
- [5] Wu, Y. F., Wong, Y. S., Loh, H. T., & Zhang, Y. F. (2004). Modelling cloud data using an adaptive slicing approach. Computer-Aided Design, 36(3), 231-240.
- [6] Bradley, C., & Currie, B. (2005). Advances in the field of reverse engineering.Computer-Aided Design and Applications, 2(5), 697-706.
- [7] Levoy, M., Pulli, K., Curless, B., Rusinkiewicz, S., Koller, D., Pereira, L., ... & Fulk, D. (2000, July). The digital Michelangelo project: 3D scanning of large statues. In Proceedings of the 27th annual conference on Computer graphics and interactive techniques (pp. 131-144). ACM Press/Addison-Wesley Publishing Co.
- [8] Sansoni, G., Trebeschi, M., & Docchio, F. (2009). State-of-the-art and applications of 3D imaging sensors in industry, cultural heritage, medicine, and criminal investigation. Sensors, 9(1), 568-601.
- [9] Bajic, D., Celent, L., & Jozic, S. (2011). REVERSE ENGINEERING APPLICATION IN PRESERVATION OF CULTURAL HERITAGE. Annals of DAAAM & Proceedings.
- [10] Angawi, S.M., (1995) "The Roshan a Main Feature of the Hedjaz Architecture" Colored Glass and Mushrabiyyah in the Muslim World. Cario: Research Centre for IslamicHistory, Art and Culture, 1995.27- 522.
- [11] Alitany, A., Redondo, E., Fonseca, D., & Riera, A. S. (2013). Hybrid-ICT. Integrated methodologies for heritage documentation: Evaluation of the combined use of digital photogrammetry, 3D modeling and augmented reality in the documentation of architectural heritage elements. In Information Systems and Technologies (CISTI), 2013 8th Iberian Conference on (pp. 1-7). IEEE.
- [12] [en línea]: *Sons de l'Edat Mitjana*. [Barcelona]: Catalunya Música (Corporació Catalana de Mitjans Audiovisuals, SA), 2013. [Actualitzación:4/12/2013]."Galdric Santana: "Actualment la cornamusa a Europa és completament viva."", Entrevista de María Montes. <http://sonsdeledatmitjana.wordpress.com/2013/12/04/galdric-santana/>
- [13] Piegl, Les ; Tiller, Wayne. "Curve and surface fitting". *The NURBS book*. 2 ed. Berlin: Springer, 1997 (Monographs in visual comunication), p. 361-453. ISBN 3-540-61545-8.